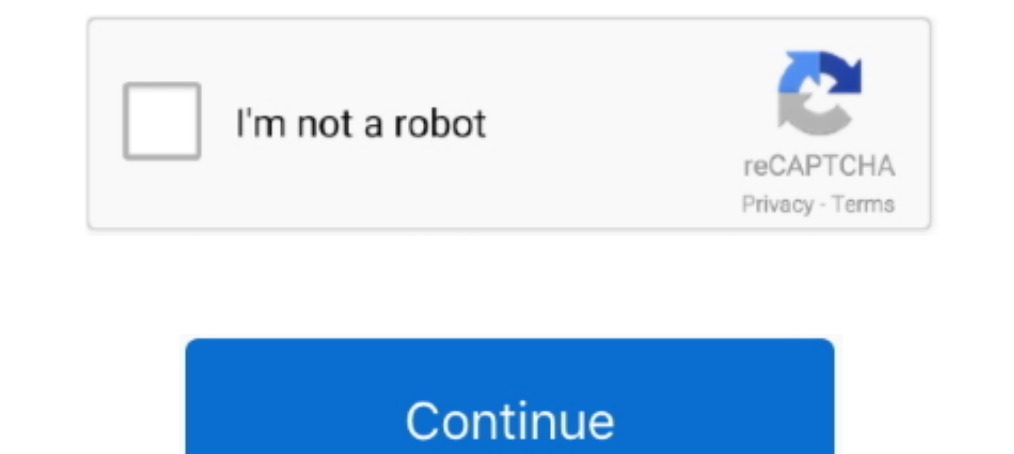

**VectorMagicDesktopEditionv114fullversion**

This box is a note. You can add and remove as many boxes as you want. Boxes can be used to display things like location info, store hours, pictures, ads, etc.

0273d78141